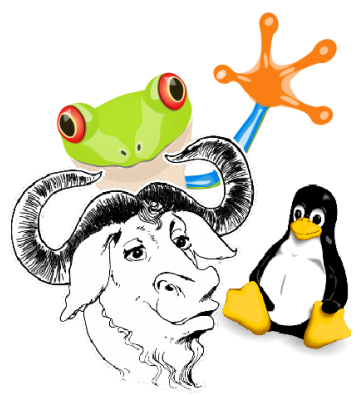

# La liberté et le partage en informatique : la valeur éthique des logiciels libres

Notre association Libres-Ailé(e)s, pour GNU/Linux et le monde du Libre, existe depuis 2006 : [http://librezele.fr.cr](http://librezele.fr.cr/)

Je ne vais pas parler de tous les aspects du logiciel libre, pour laisser du temps, après mon exposé, pour vos questions, vos remarques, des rajouts, un débat.

#### <span id="page-0-0"></span>Introduction

Dans le monde du logiciel libre, il se passe toujours quelque chose. En ce moment, c'est «Libre en fête» un peu partout en France (du 6 mars au 12 avril), et ce soir, «Libre en fête» se passe donc au Café-Librairie Grenouille que nous remercions vivement de nous accueillir.

- Le 21 et 22 mars, ce sera LibrePlanet au MIT aux USA : colloque international sur le thème «Logiciels libres partout» ;
- le 26 mars c'est la Journée internationale des Documents ouverts (que Libres-Ailé(e)s appelle Journée de Libération des Documents) ;
- le 28 et le 29 mars ce sont les «Journées du Logiciel Libre», comme chaque année, à Lyon ;
- 30 et 31 mai 2015, c'est l'Ubuntu Party de Paris organisée par Ubuntu-fr
- et tout l'été sera bien pourvu de conférences, des RMLL (Rencontres Mondiales du Logiciel Libre) en France à Beauvais début juillet jusqu'au 16e Congrès Debian [DebConf] (Heidelberg, Allemagne, 15-22 août).

Une catégorie de logiciels s'appellent «logiciels libres» car la liberté est ce qui les constitue, avant tout aspect technique. La liberté en informatique est essentielle car il n'y a que deux cas de figure :

- Soit nous avons le contrôle de notre informatique, c'est-à-dire de nos logiciels,
- soit les logiciels que nous utilisons ont le contrôle de notre informatique et nous soumettent au bon vouloir des entreprises qui fournissent ces logiciels.

En d'autres termes : Qui contrôle votre ordinateur ? Est-ce vous ou est-ce une ou plusieurs entreprises ?

Ainsi, il n'y a que deux types de logiciels :

- Les logiciels libres, qui respectent notre liberté en nous donnant 4 libertés
- Les logiciels propriétaires, qui nous privent de toute liberté en nous imposant des licences restrictives.

Le sujet de ce soir n'est donc pas vraiment technique mais plutôt éthique.

Comme les logiciels propriétaires sont les plus connus, nous leur ferons un sort avant de définir précisément les logiciels libres, parler un peu de leur histoire et de l'extension de leur champ d'application. Nous finirons par les perspectives nuageuses qui menacent notre usage de l'informatique.

## <span id="page-1-0"></span>Plan

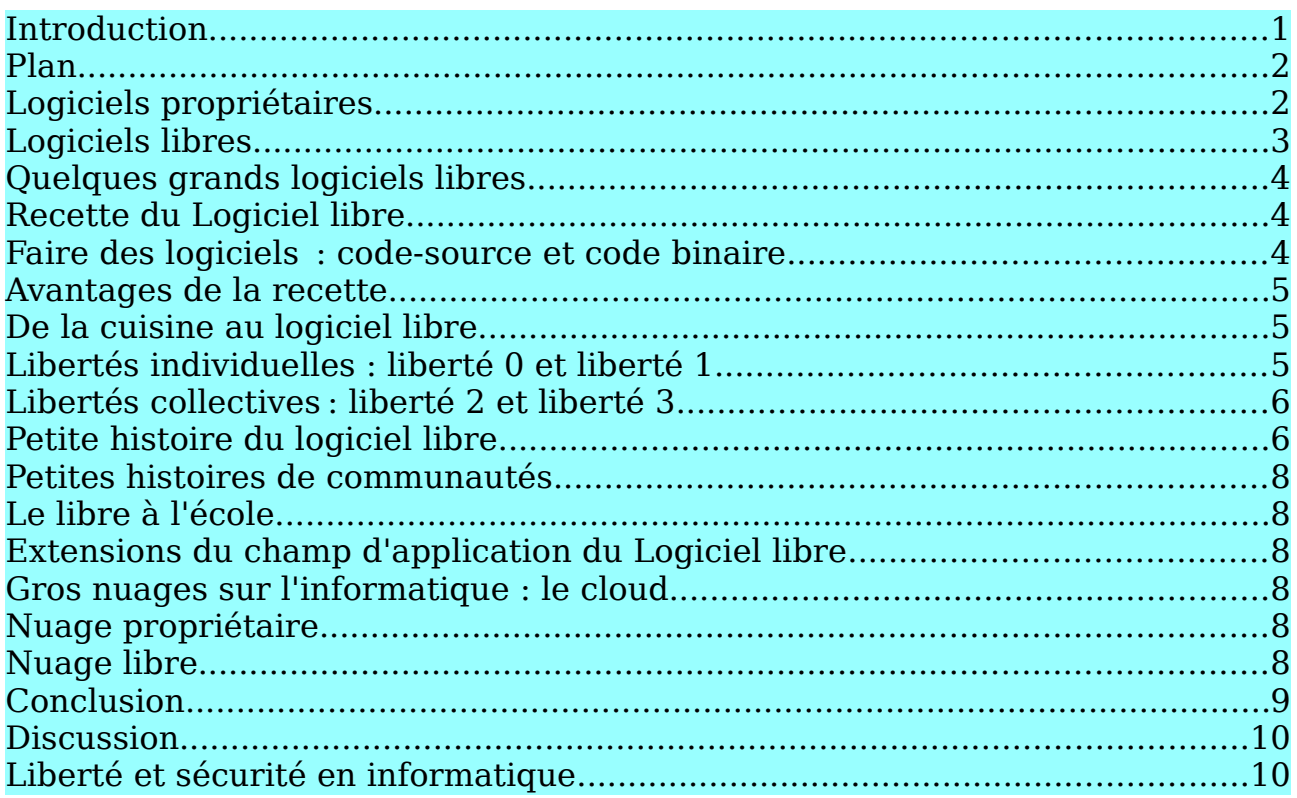

## <span id="page-1-1"></span>Logiciels propriétaires

Les logiciels propriétaires (comme Word de Microsoft ou Photoshop d'Adobe) ou les OS (=systèmes) propriétaires (Windows ou Mac ou OS X d'Apple), sont parfois dits «*privateurs*». En effet, aussi efficaces qu'ils puissent vous paraître, ils ont un défaut majeur : ils vous privent en fait de toute liberté et vous privent de tout contrôle réel sur votre ordinateur. Les logiciels privateurs ont parfois une valeur technique et souvent une grande valeur commerciale mais ils n'ont aucune valeur éthique.

Les licences des logiciels privateurs vous interdisent notamment de faire une copie du logiciel pour la donner à un ami qui n'a pas l'argent pour payer la licence ou qui n'a pas la possibilité de se procurer le logiciel. Les logiciels privateurs interdisent le partage. Vous vous trouvez devant un choix moral : soit vous rompez le contrat que vous avez accepté et signé, soit vous refusez de partager avec un ami. Heureusement, les logiciels libres vous délivrent de ce dilemme.

Même si vous avez dûment payé la licence d'un logiciel propriétaire, vous n'en êtes pas le propriétaire. Il ne vous appartient pas, vous n'avez même pas le droit d'en faire une copie pour un ami.

Les logiciels privateurs ne sont pas éthiques car le code qui les constitue est gardé secret. De ce fait, les logiciels privateurs peuvent contenir du code malveillant (*malware*) : les systèmes Windows et Mac ou OS X d'Apple ont des portes dérobées («fonctionnalité inconnue de l'utilisateur légitime, qui donne un accès secret au logiciel ou au système», voir Wikipedia). Ces portes dérobées permettent l'espionnage direct des clients ou l'introduction de logiciels malveillants, et une collaboration aisée avec la NSA ou autre. Kindle d'Amazon, est une liseuse qui peut détruire les livres électroniques à distance, des ebooks que les gens ont acquis légalement (ex : *1984*, de George Orwell). On peut donner l'ex. des appareils smartphones, comme Android de Google : vous voulez installer une «App» (application, logiciel) qui vous paraît utile ; mais elle exige l'accès à vos contacts (noms, adresses, tél. de vos correspondants). Si cela vous dérange et cela devrait vous déranger, le seul choix qui vous est laissé est de renoncer à l'installation de l'App. Les iTroucs d'Apple ne sont pas mieux. Tout récemment, Lenovo, fabricant renommé de portables, a installé dans Windows un logiciel qui insère des publicités dans les sites web que vous visitez et expose ainsi les utilisateurs à des *«cyberattaques».*

### <span id="page-2-0"></span>Logiciels libres

Les logiciels libres s'opposent aux logiciels privateurs car ils ont une valeur éthique. Non seulement, ils nous apportent la liberté, mais ils nous encouragent à partager les logiciels avec tout le monde et à les améliorer ensemble.

Les logiciels libres sont partout, mais souvent ils sont invisibles aux yeux du grand public. Ils font fonctionner la quasi-totalité des 500 ordinateurs dits supercalculateurs les plus puissants du monde, des scanners dans les hôpitaux, les box de vos FAI… Sans logiciels libres, il n'y aurait pas d'internet et pas de web ouvert à tous.

En revanche, presque tout le monde connaît sans doute Firefox, navigateur libre. Le système (ou OS) GNU+Linux commence à être un peu mieux connu, sous l'appellation erronée de «Linux».

#### <span id="page-3-0"></span>Quelques grands logiciels libres

On peut tout faire avec les logiciels libres. Je vous renvoie à *Liberté GNU/Linux* : http://vive-gnulinux.fr.cr

### <span id="page-3-1"></span>Recette du Logiciel libre

Un logiciel n'est mystérieux que si vous n'avez pas accès au code qui le constitue, sa recette. La comparaison avec la recette de cuisine nous éclaire un peu plus sur les logiciels et le Logiciel libre en particulier.

#### <span id="page-3-2"></span>Faire des logiciels  : code-source et code binaire

Pour faire un logiciel, il faut d'abord écrire du code : c'est un peu comme une recette de cuisine.

La recette de cuisine, c'est le *code-source*, qui est écrit dans un langage que les êtres humains peuvent lire, comprendre et modifier.

Ensuite, il faut faire subir au code-source une transformation (compilation) pour qu'il devienne un code compréhensible pour une machine informatique.

Plus aucun être humain ne peut ni lire, ni modifier ce code qui est fait de 0 et de 1 et qu'on appelle *code binaire*.

Le code binaire permet de lancer et d'utiliser un programme : autrement dit, d'«exécuter le programme».

Le code binaire, c'est le plat préparé avec différents ingrédients qui ont subi une transformation (ils ont été au moins mélangés et souvent cuits, et on ajoute parfois des décorations comme sur les gâteaux). Le plat ainsi préparé est prêt à être mangé («exécuté»).

- Un logiciel privateur vous prive de tout accès à son code source car seul le code binaire vous est livré : le code binaire permet seulement d'*exécuter le programme*. Vous ne pouvez ni regarder ce qu'il contient ou comment il est fait, ni le modifier.
- Un logiciel libre nous donne accès à son code source et nous donne la liberté de le copier, de le modifier. Et nous pouvons bien sûr vérifier le contenu du logiciel.

#### <span id="page-4-0"></span>Avantages de la recette

Essayez de rédiger la recette d'un plat indien sophistiqué, rien qu'en goûtant et en examinant le plat. C'est très difficile. Mais à partir de la recette détaillée, vous arriverez sans doute à faire un plat réussi.

Disposer de la recette de cuisine nous permet en outre plusieurs choses :

- vérifier que tous les ingrédients nous conviennent (certains d'entre nous ne doivent pas manger de beurre, de sucre ou de sel, par exemple) ;
- modifier la recette en fonction de nos goûts, de nos régimes, d'interdits religieux, ou des ingrédients disponibles dans notre cuisine ;
- partager la recette originale ou modifiée avec nos amis, nos voisins, notre famille ;
- donner la liberté à notre entourage d'adapter cette recette originale ou modifiée et de la partager avec qui que ce soit.

Ainsi, la recette peut être améliorée et partagée dans différentes versions, ce qui est une bonne chose pour tout le monde.

Pour nous tous, il va de soi qu'une recette de cuisine peut être partagée et modifiée et adaptée. Cela ne va pas de soi dans l'informatique.

#### <span id="page-4-1"></span>De la cuisine au logiciel libre

Par l'exemple de la recette de cuisine, nous pouvons passer à l'informatique libre.

Ce qui définit les logiciels libres, c'est leur licence. Même s'il existe de nombreuses licences libres, la plus ancienne et la plus connue étant la Gnu GPL, une licence libre se définit par les 4 libertés qu'elle accorde aux utilisateurs :

- 0. liberté 0 liberté d'utiliser le logiciel, pour quelque usage que ce soit
- 1. liberté 1 liberté d'étudier le fonctionnement du programme, et de l'adapter à ses propres besoins (accès au code source)
- 2. liberté 2 liberté de redistribuer des copies à tout le monde
- 3. liberté 3 liberté d'améliorer le programme et de publier nos améliorations, pour que tout le monde bénéficie de meilleurs logiciels (accès au code source).

#### <span id="page-5-0"></span>Libertés individuelles : liberté 0 et liberté 1

La liberté 0 et la liberté 1 vous concernent en tant qu'individus. Vous êtes libres de faire ce que vous voulez, dans votre coin, avec votre logiciel libre. Vous pouvez apprendre à programmer en étudiant le code-source et vous pouvez le modifier comme vous voulez.

#### <span id="page-5-1"></span>Libertés collectives : liberté 2 et liberté 3

La liberté 2 et la liberté 3 vont plus loin.

Elles nous encouragent à l'entre-aide, au partage et à une coopération collective, et partant, à la formation de communautés d'utilisateurs et de programmeurs qui se retrouvent autour d'un logiciel libre. Ces communautés sont le plus souvent internationales.

On peut aussi parler de «communauté du logiciel libre» pour désigner l'ensemble de tous les gens qui utilisent des logiciels libres ou les améliorent, ou contribuent à leur reconnaissance et à leur diffusion, ou encore participent à des forum et aident les débutants ou rédigent de la documentation et font des traductions.

Le travail de tous ces gens pouvant être publié et diffusé librement, tout le monde, de n'importe quel pays, peut en profiter : riches ou pauvres, particuliers ou entreprises, associations ou gouvernements.

Voici donc comment Richard Stallman, dont nous allons parler juste après, ouvre ses conférences en France et en français :

Je peux expliquer le logiciel libre en 3 mots : liberté, égalité, fraternité. […] Liberté parce que ce sont les logiciels qui respectent la liberté de leurs utilisateurs, égalité parce que dans la communauté du logiciel libre, tous les utilisateurs sont égaux, personne n'a de pouvoir sur personne et fraternité parce que nous encourageons la coopération entre les utilisateurs. — *Logiciels libres et Éducation*, conférence CRDP de Versailles, juin 2012

### <span id="page-5-2"></span>Petite histoire du Logiciel Libre

Dans l'informatique des années 1970 et 1980, il n'y avait pas de logiciels libres. Toute l'informatique était propriétaire mais elle n'était pas malveillante, il n'y avait ni backdoors, ni malware. C'est pourtant en 1983 que le mouvement du Logiciel Libre a été lancé, bien avant M\$Windows98 avec ses portes dérobées.

Le mouvement du Logiciel Libre a été lancé par un programmeur américain, Richard Stallman, qui se décrit naturellement comme un *hacker* car il a vécu dans une communauté d'informaticiens où il était naturel de modifier et de partager le code des logiciels. Même si tous les logiciels étaient sous licence propriétaire à l'époque, il n'y avait aucune interdiction de hacker le programme à sa guise (hacker=modifier, adapter à ses besoins).

Ainsi, dans le labo informatique du MIT (Massachussets Institute of Technology) dans lequel travaillait Richard Stallman, il était naturel de modifier le code d'une imprimante qui avait tendance à faire des bourrages, pour qu'elle soit utilisable par tous.

Un jour, la possibilité de modifier le code a été retirée à ces informaticiens, lorsque Xerox livra une nouvelle imprimante laser au labo en refusant de donner le code du pilote de l'imprimante et en interdisant tout partage du code.

Cet incident a fait prendre conscience à Richard Stallman que les logiciels de son époque étaient en réalité hors du contrôle des utilisateurs (informaticiens, universitaires, scientifiques) qui restaient dépendants du bon vouloir des entreprises.

Stallman a donc décidé de lancer le mouvement du Logiciel Libre en commençant à programmer un nouveau système, libre et donc accessible à tous et en incitant chacun à participer à ce vaste chantier. Ce système, c'est GNU, toujours bien vivant. GNU not Unix le gnou

Stallman a également rédigé une licence libre, la GNU-GPL, qui en est à sa 3e version, pour donner un statut juridique aux logiciels libres.

Linux, qui est maintenant le noyau du système GNU, fut ajouté en 1992, quand son auteur, Linus Torvald, jeune étudiant finlandais, a accepté de le publier sous la licence GNU-GPL. Le noyau pourrait être Hurd, le projet d'origine mais qui n'est toujours pas prêt (Hurd se prononce comme *herd* (troupeau) donc GNU/Hurd voudrait dire troupeau de gnous que j'interprète comme «Plus on est on est de GNU, plus on rit).

Le système GNU/Linux a démarré avec une première distribution (système + nombreuses applications) Slackware en 1993, suivi de Debian en 1996. Slackware est toujours active mais Debian est la distribution la plus utilisée, dont 135 distributions sont dérivées, parmi elles, Ubuntu.

Ce qui est remarquable, c'est qu'un simple incident technique a donné à Stallman une conscience philosophique et politique de la liberté et l'a fait sortir de son labo de hackers pour faire un système pour tout le monde.

Passer de l'anecdote à la philosophie en codant, pour résoudre à la fois un problème technique et une question de philosophie, et de là une question juridique, en se passant du gouvernement, des représentants élus, d'une loi,

c'est bien différent de la division du travail et de la hiérarchie du monde universitaire ou éducatif, et de nos «processus démocratiques». [[C'est le mode hacker: tu as besoin, ou le monde a besoin de qchose qui n'existe pas encore ? Eh bien fais-le, seul ou avec d'autres. (voyez aussi Aaron Swartz).]]

### <span id="page-7-0"></span>Petites histoires de communautés

Les 4 libertés du logiciel libre ont permis la profusion et la diversité des distributions GNU/Linux et des logiciels libres en général, et la formation de communautés souvent internationales d'utilisateurs et de programmeurs.

Voir la petite histoire de Firefox, de LibreOffice et de Debian, par ex. (sur Liberté GNU/Linux).

# <span id="page-7-1"></span>Le Libre à l'école

À l'école, de la petite école jusqu'à l'université, il ne devrait y avoir que des logiciels libres car grâce à eux

- on apprend à partager comme on partage des gâteaux et leur recette
- on peut apprendre à coder en étudiant le code bonne manière aussi de se plier aux règles de grammaire et d'orthographe car le code demande beaucoup de rigueur.
- on prend la bonne habitude de n'utiliser que des logiciels libres, donc à être libre et à préparer une société qui sera libre, éthique et égalitaire dans son usage de l'informatique.

Le Libre à l'école, c'est donc un choix éthique pour une société libre.

## <span id="page-7-2"></span>Extensions du champ d'application du Logiciel Libre

Voir fichier conf-carton.odt ou conf-carton.pdf sur [«Libre en Fête» 2015 chez](http://librezele.fr.cr/2015/03/15/libre-en-fete-%E2%80%A6-la-grenouille/) [La Grenouille, Langeac](http://librezele.fr.cr/2015/03/15/libre-en-fete-%E2%80%A6-la-grenouille/) et [Extensions du Logiciel Libre.](http://vive-gnulinux.fr.cr/logiciel-libre/extensions-du-logiciel-libre/)

### <span id="page-7-3"></span>Gros nuages sur l'informatique : le cloud

Le nuage est un truc nébuleux pour dire «plein de machines bien loin de chez vous auxquelles vous n'avez aucun accès». Deux exemples :

#### <span id="page-7-4"></span>Nuage propriétaire

Quand vous prenez une photo avec un iTroucs, elle s'en va dans le nuage d'Apple, elle est donc archivée, stockée sur des serveurs. Elle n'est plus dans votre poche (il y a juste une copie dans votre poche). Vous ne pouvez donc pas

supprimer votre photo.

#### <span id="page-8-0"></span>Nuage libre

OVH, meilleur FAI que les autres, vous offre un grand espace de stockage sur ses serveurs. C'est fait avec Owncloud, logiciel libre. Mais c'est OVH qui a le contrôle de l'Owncloud qu'il a installé. Si je supprime une photo sur mon espace, qui me dit qu'elle ne reste pas dans une poubelle à laquelle je n'ai pas accès ? Je n'ai pas encore posé la question à OVH car si l'on me rassure, je ne sais pas si je serai vraiment rassurée. Puis-je faire confiance à OVH ? Ai-je même confiance en OVH ? C'est la question.

Donc, les logiciels libres doivent être chez vous, dans votre ordinateur.

Ce qui se profile dans le ciel nuageux, c'est qu'on vous retire vos logiciels et que toute l'informatique se passe dans un nuage. Google propose GoogleDocs, par exemple : au lieu d'avoir LibreOffice sur votre ordinateur, Google vous incite à utiliser son traitement de texte sur ses serveurs. Vous ne savez pas ce que contient leur logiciel, qu'il soit libre ou privateur, car aucun utilisateur n'a accès au code source.

Donc, il faut conserver de vrais ordinateurs, ces machines encombrantes mais qui peuvent durer plus longtemps que les gadgets tels les tablettes ou les portables de mauvaise qualité ou irréparables.

## <span id="page-8-1"></span>Conclusion

GNU/Linux et les logiciels libres sont pour tout le monde. Nous n'avons pas besoin d'être informaticiens pour les utiliser au quotidien. C'est par notre usage quotidien que nous pouvons soutenir le mouvement du Logiciel libre qui nous donne tant. Nous pouvons aussi contribuer à l'amélioration des logiciels libres en rédigeant ou en traduisant des articles ou de la documentation, ou encore en améliorant ou en complétant les traductions des logiciels, ou simplement en partageant notre expérience.

Nous pouvons aussi adhérer à des associations comme la FSF ou la FSF-E (Fondation du Logiciel Libre pour l'Europe) ou à l'APRIL qui, depuis 1996, œuvre pour démocratiser et diffuser le logiciel libre et les standards ouverts auprès du grand public, des professionnels et des institutions, dans le monde francophone.

Vous pouvez aussi participer à des journées ou à des campagnes (Document Freedom Day, 25 mars, candidats.fr pour les prochaines élections).

Si vous avez besoin d'aide, pour installer GNU/Linux ou pour l'utiliser ou pour

rénover votre ordinateur ou pour en choisir un neuf ou d'occasion, ou pour vous en faire assembler un, il existe [Liberté GNU/Linux,](http://vive-gnulinux.fr.cr/) modeste autoentrepreneur dans le coin.

### <span id="page-9-1"></span>**Discussion**

- Au-delà de l'open source qui ne nous garantit pas la liberté. Libre et Open Source Libre: aspect éthique, OpenSource : aspect pratique: Google use et abuse des logiciels libres sans respecter votre liberté. La liberté est au-delà de l'open source
- Le web détruit par Facebook, et Twitter asservissement
- Sécurité sur le web, détruite par l'espionnage de la NSA et autres.
- Exploitation Destruction de la vie privée, corollaire de l'assaut Google, FB et NSA et CGHQ.
- L'internet pas neutre, sous le contrôle des gouvernements, des services secrets, des FAI.
- Les objets connectés, en fait des ordinateurs dans les frigos, les voitures, et connectés à l'internet.
- De la montre Apple au mini-ordi sous la peau

#### <span id="page-9-0"></span>Liberté et sécurité en informatique

La liberté et la sécurité d'une démocratie devraient faire bon ménage mais c'est rarement le cas dans la réalité.

En informatique, seuls les logiciels libres peuvent nous apporter la sécurité. Cela ne veut pas dire que tout va bien toujours. Heartbleed, (OpenSSL, voir librezele.fr.cr). Mais les bugs sont réparés et un nouveau projet a démarré qui s'appelle LibreSSL.

Un domaine où le logiciel libre est la seule solution : Le chiffrement et l'anonymat sur le web (GnuPG, TOR, Tails)(+algorithmes ouverts, dont les spécifications sont publiques).